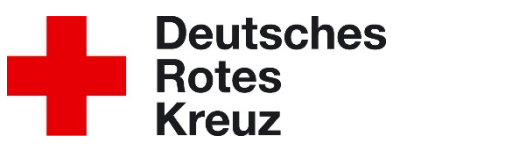

## **Antrag auf Erfassung im DRK-Server**

Hiermit beantragen wir die Erfassung unseres neuen Mitgliedes im DRK-Server. Im Zuge dieser Erfassung bitten wir um die Freischaltung eines entsprechenden Mitgliederzuganges. (Falls das Beitrittsformular der Gemeinschaft die gleichen Daten enthält ist ein ausfüllen dieses Antrags obsolet.)

Daten des neuen Mitgliedes:

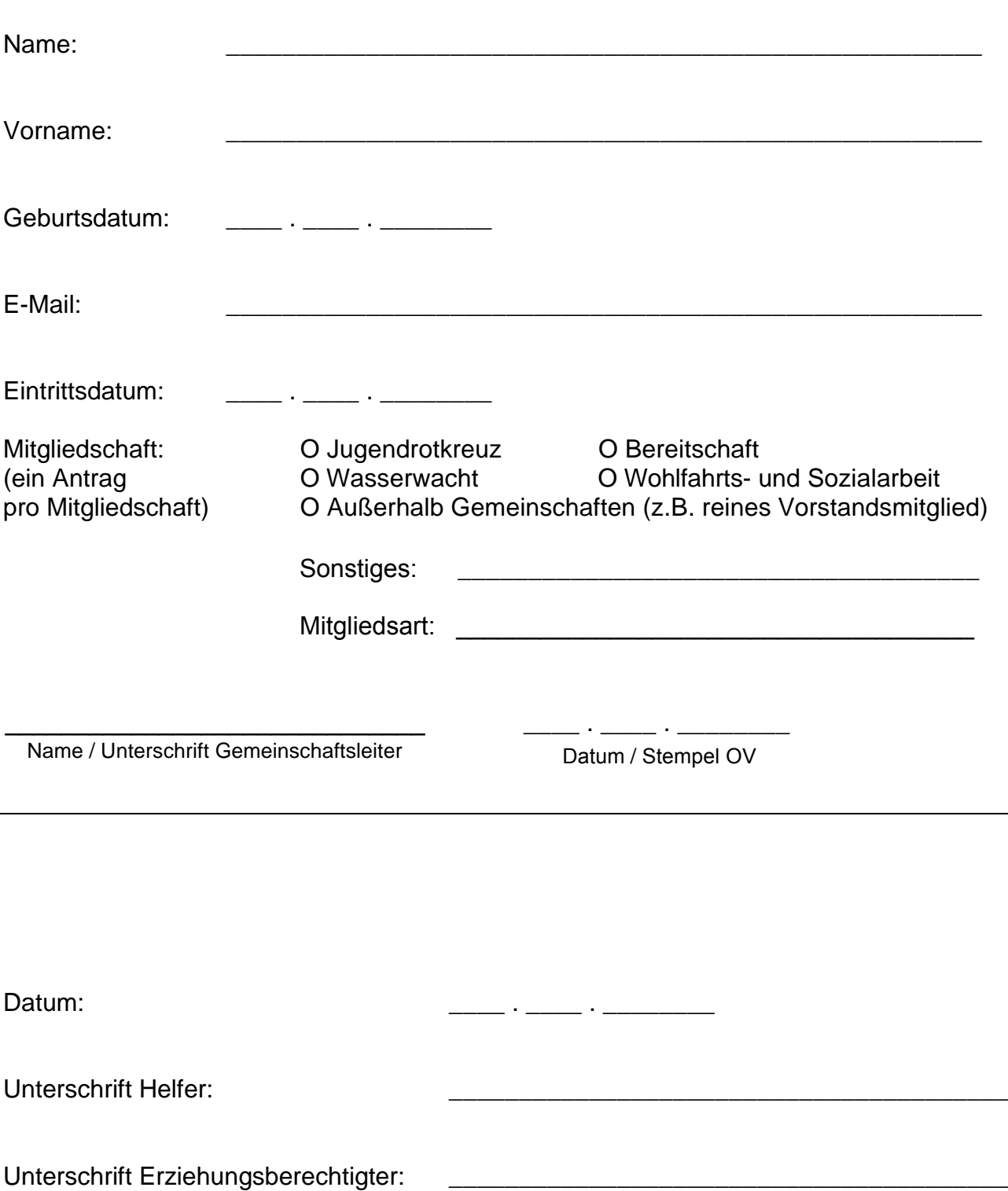